$\mathbb N$  $137$ 

 $R = 12000$  €

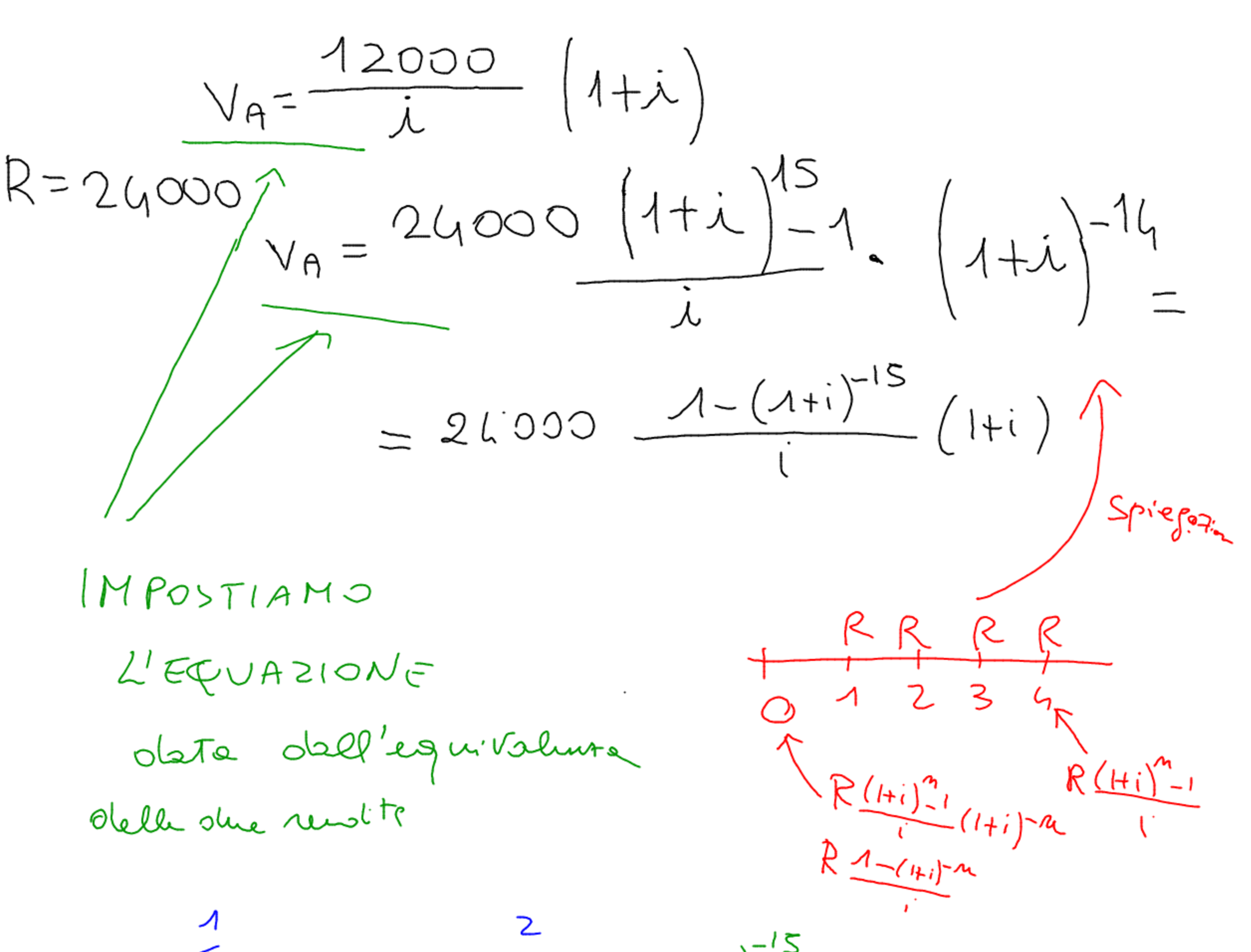

 $12000$   $(141)$  = 24000  $\frac{1-(1+i)^{-15}}{i}(1+i)$ 

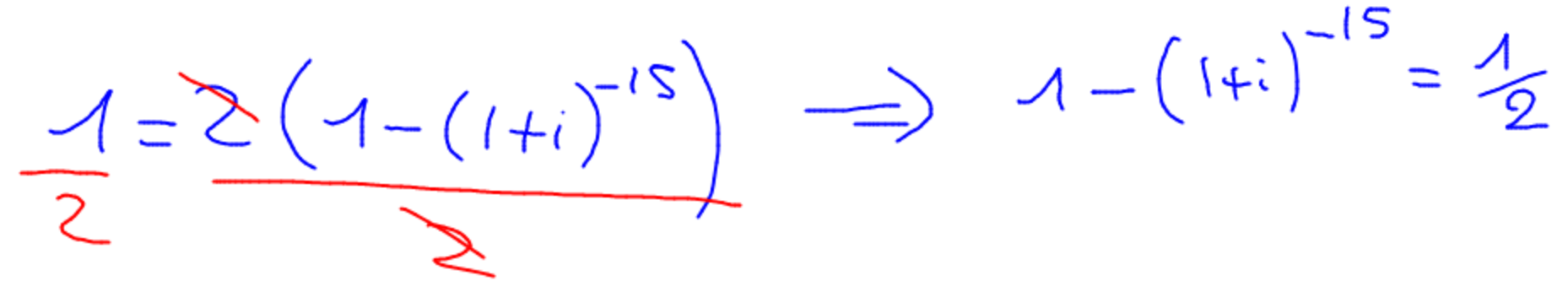

 $- (1+i)^{-15} = 1 - 1 \implies - (1+i)^{-15} = -1 - 12$   $(1+i)^{-15} = 0,5$ 

 $\Rightarrow$   $(1+i) = 0.5^{1/5} \Rightarrow 1+i = 1.047294123$ 

 $i = 4,7234$  % tame ammal spotal

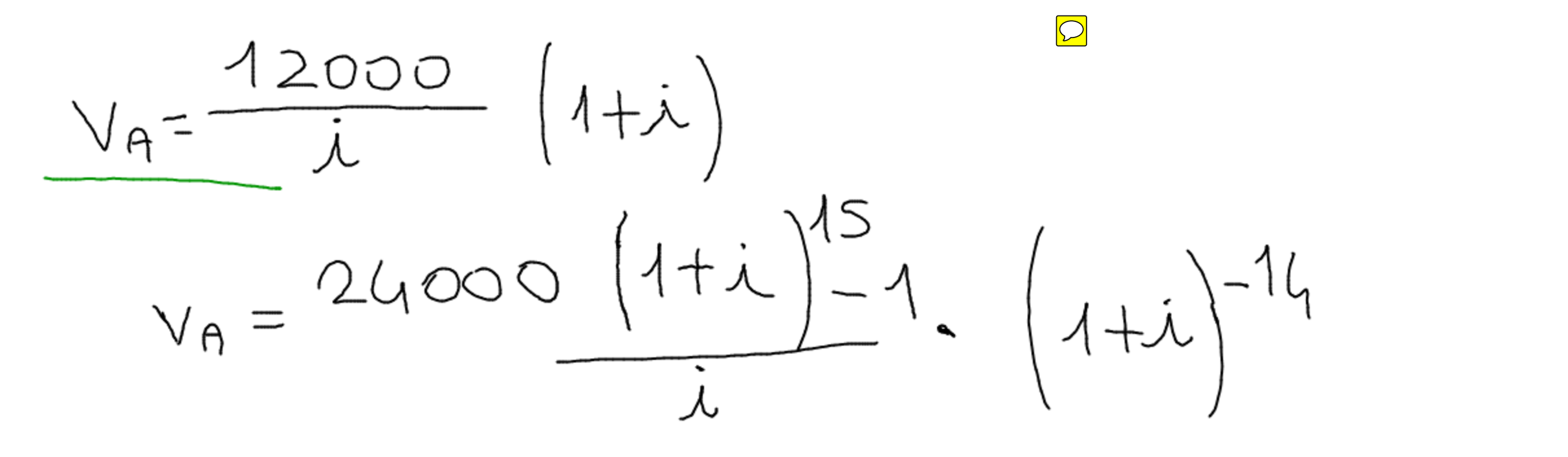

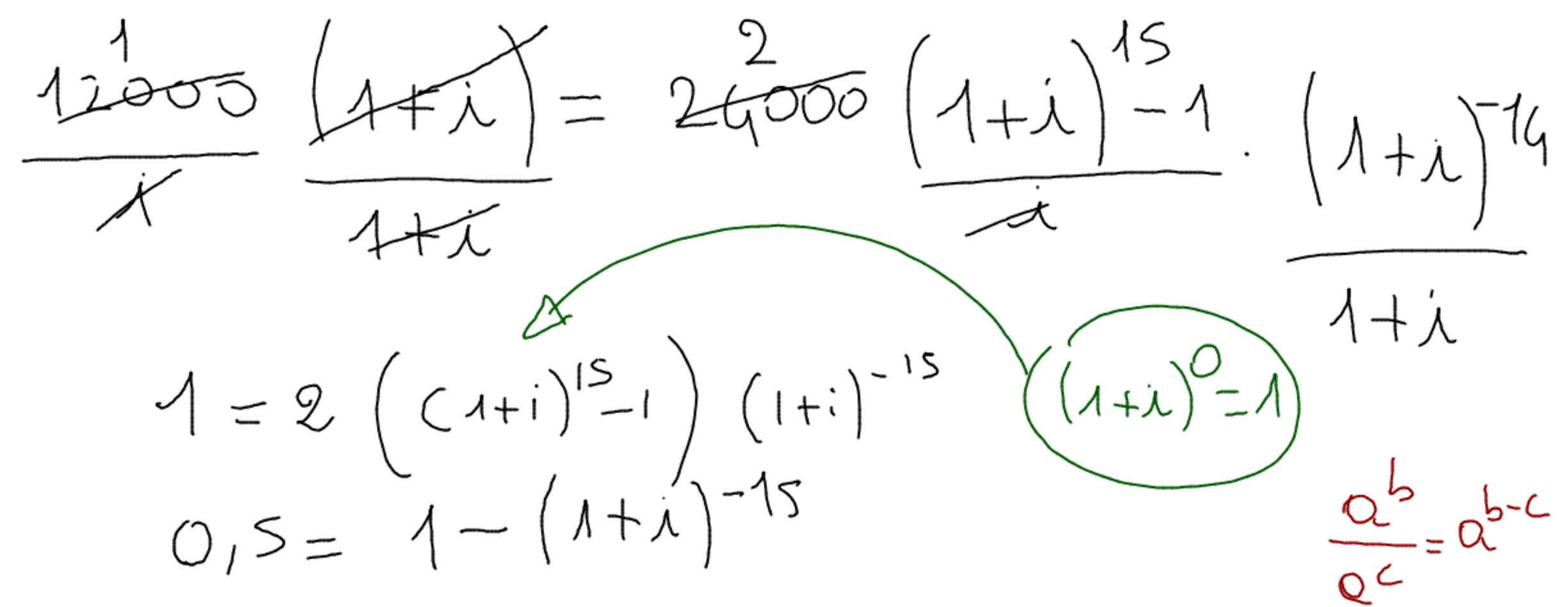

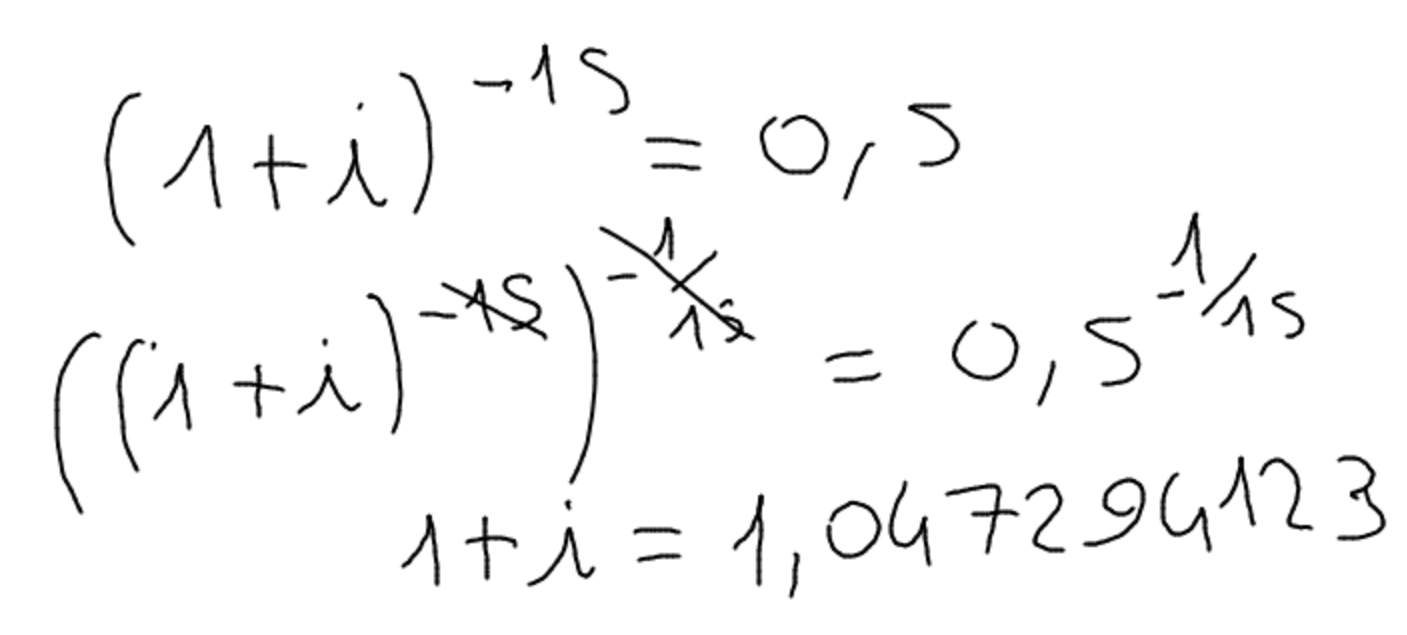

tomo omnuale efficiivo  $4,7294$  %

 $\Rightarrow$  (1+i)=  $0.5^{-1/5}$   $\Rightarrow$  1+i = 1,047294123

 $I = 4,7234%$ ammal

$$
X = 0,01243
$$
  $\leftarrow i_{G}$   
L'inferpsbarisne leneu. Now plus mas de l'slultéti precis'  
 $\overline{L}$ seumpu ur'oppossilisatoru  
in punto la funseu neole non r  
Linjeu (cioe înu roi 1°feusb)  
Travato da un olume  
can Vorie poile poile sulle  
Calobtia r  
Al'unine (cioe înu roi 1°feusb)  
Imvato da un olume  
Calobtia r

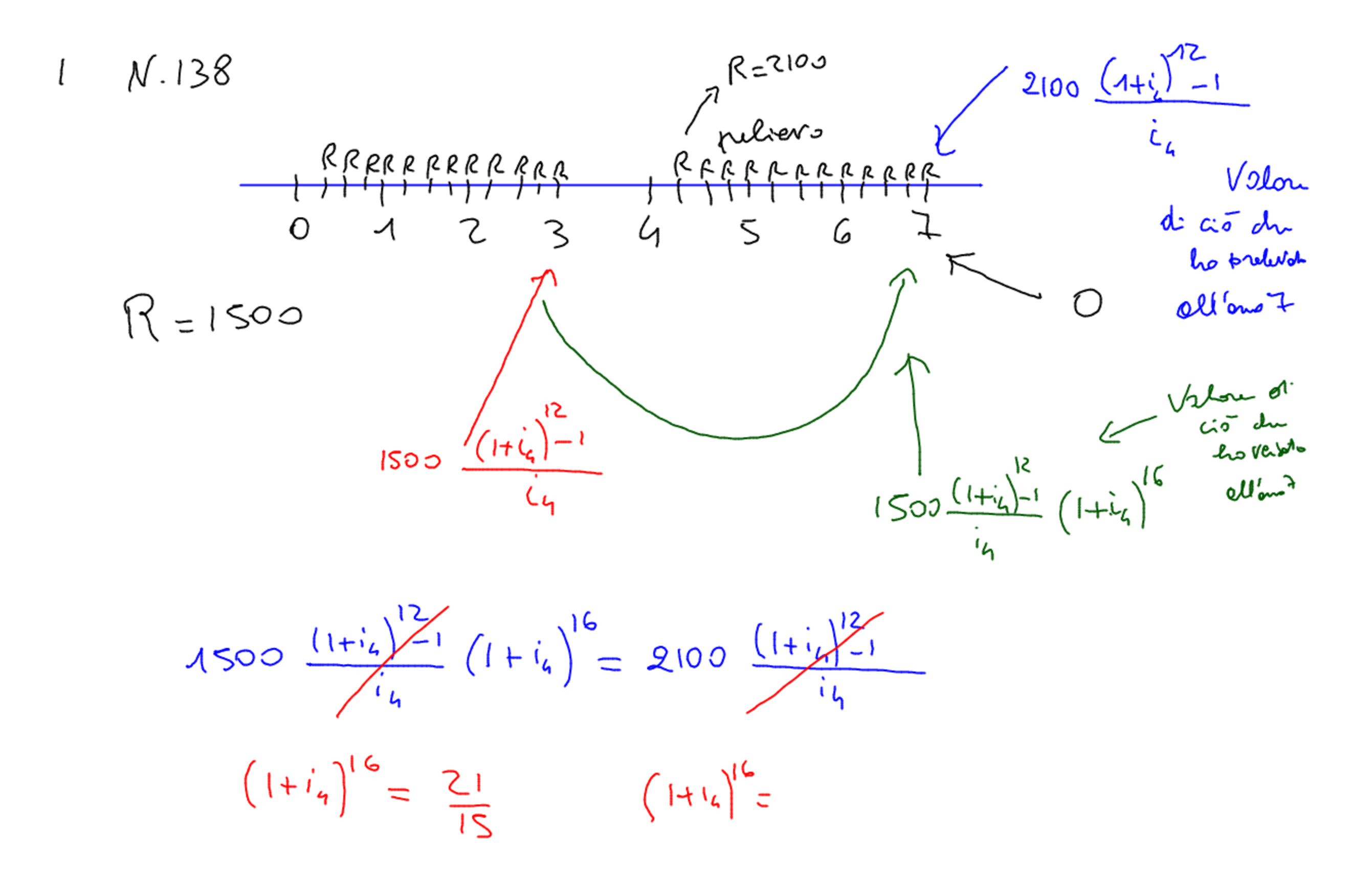